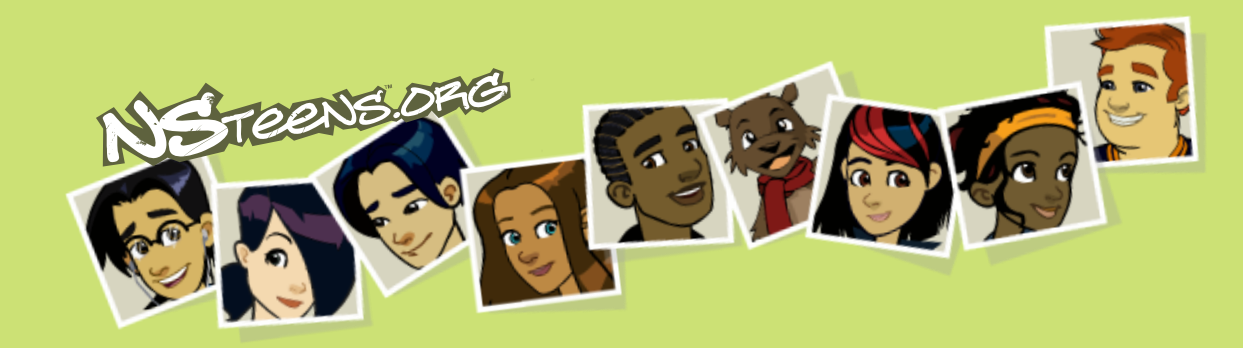

## Seguridad en el Internet Preadolescentes

Versión 7.0 para PC

ri 4 10 10 10 10 10 10 10 10

## Recordatorio:

Es posible que tenga que usar un comando del teclado, como **la tecla de función + F4**, para ver el video a través de un proyector. Si puede ver el video anterior mientras hace la proyección, proceda con la presentación. Si no puede, consulte el paquete para el presentador, que incluye información acerca de resolución de problemas.

 $\bullet$ 

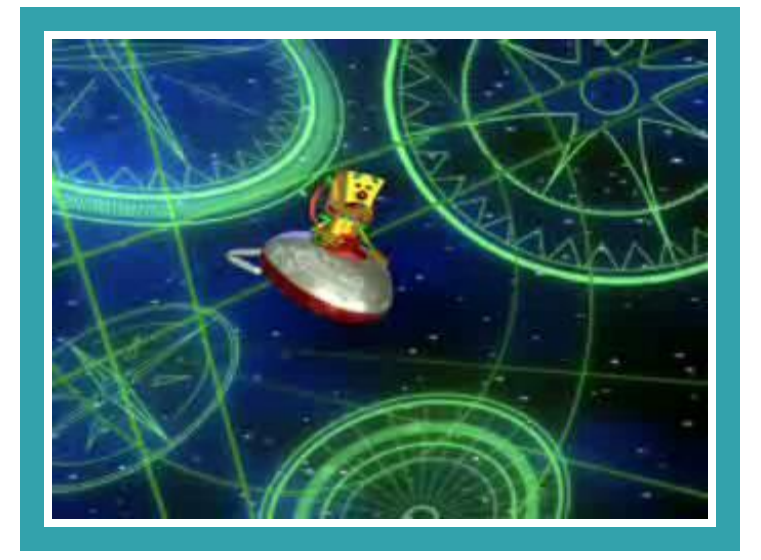

#### **TÉRMINOS DE USO DE ESTA PRESENTACIÓN**

#### EL USO DE ESTA PRESENTACIÓN SE ENCUENTRA CONDICIONADO A LA ACEPTACIÓN DE ESTOS TÉRMINOS Y CONDICIONES. SI USTED NO ACEPTA ESTAR SUJETO A ESTOS TÉRMINOS Y CONDICIONES, INCLUIDO CUALQUIER OTRO TÉRMINO QUE SE INCORPORE POR REFERENCIA, NO USE NI REPRODUZCA ESTA PRESENTACIÓN.

Estos términos y condiciones son adicionales a los términos generales de uso de NetSmartz (disponibles en http://www.netsmartz.org/legal/termsofuse.htm) que se incorporan al presente por referencia. Al usar esta presentación, por el presente usted acepta acatar y estar legalmente sujeto por estos términos y condiciones y por los términos generales de uso de NetSmartz y por otras declaraciones legales relacionadas que se encuentran en el sitio web de NetSmartz.

Usted reconoce que esta presentación forma parte de los materiales de NetSmartz como se definen en la política de reproducción de NetSmartz y que usted se encuentra sujeto a dicha política de reproducción. Comprende y reconoce que esta presentación consta de múltiples archivos, entre otros, un archivo de PowerPoint y varios archivos de película; todos ellos incluidos en el archivo de descarga de esta presentación, que tiene un total de 39 páginas. Usted acepta que no alterará, transformará o agregará contenido a esta presentación de ninguna manera, a menos que NetSmartz lo consienta expresamente por escrito. Además, acepta que sólo usará esta presentación en su totalidad y que no la subdividirá, editará ni cortará ninguna de sus partes o presentará parte alguna de esta presentación de forma independiente, a menos que haya solicitado y recibido permiso escrito para hacerlo por parte de NetSmartz.

El propósito de esta presentación es exclusivamente educativo. Usted acepta que no usará esta presentación bajo ninguna circunstancia con fines comerciales o de ninguna forma comercial. Además acepta que usará esta presentación sólo con propósitos legales. Usted, y no NetSmartz, será responsable por cualquier uso ilegal de esta presentación que hagan usted o quienes reciban esta presentación de usted.

Comprende que NetSmartz pone a disponibilidad del público esta presentación para uso educativo. Si decide usar esta presentación, acepta atribuir todos los aspectos de la misma a NetSmartz y no alegar que parte alguna de ella tal como el contenido, el producto, el concepto, el diseño u otro aspecto de la misma fueron concebidos o desarrollados por usted. Es posible que esta presentación contenga logotipos, notificaciones u otro tipo de marcas que denoten la propiedad de NetSmartz y los derechos sobre esta presentación. Acepta que no retirará, ocultará, deformará ni dejará de reproducir en las copias autorizadas dichas notificaciones de derechos de autor, marca registrada u otros derechos de propiedad intelectual que se incluyan en cualquier parte de esta presentación.

Estos términos de uso le otorgan una licencia no exclusiva y no transferible para emplear o hacer uso de esta presentación únicamente de la manera que se establece en estos términos y condiciones. Excepto por la licencia de uso limitado que se establece anteriormente, todo derecho, título e interés sobre esta presentación y todas las partes de ella permanecerán en dominio de NetSmartz. Usted reconoce dicha propiedad y derechos de propiedad intelectual y no tomará acción alguna para amenazar, limitar o interferir de ningún modo con la propiedad y los derechos de NetSmartz sobre esta presentación.

ESTA PRESENTACIÓN Y TODAS SUS PARTES SE PROPORCIONAN EN "EL ESTADO EN QUE ESTÁN", SIN GARANTÍA DE NINGUNA CLASE, INCLUIDAS ENTRE OTRAS, LAS GARANTÍAS DE COMERCIABILIDAD E IDONEIDAD PARA UN PROPÓSITO PARTICULAR. NETSMARTZ NO PUEDE GARANTIZAR LA EXACTITUD DE ESTA PRESENTACIÓN O QUE NO INTERFERIRÁ O TRANSGREDIRÁ UN DERECHO. TODOS LOS RIESGOS, COMO LA CALIDAD Y EL DESEMPEÑO DE ESTA PRESENTACIÓN, LOS ASUME USTED Y NETSMARTZ NO GARANTIZA QUE ESTA TENDRÁ EL DESEMPEÑO QUE SE INDICA O QUE TENDRÁ EL EFECTO DESEADO EN SU AUDIENCIA.

**Oprima el número de la diapositiva y luego "Enter" para pasar a segmentos específicos de las diapositivas**

**4. Regresar a este menú e instrucciones 5. Iniciar la presentación**

**10. Texto Terrible**

 $\bigoplus$ 

 $\odot$ 

**15. Anuncio público de Ad Council: Todos saben tu nombre**

**22. Video "Publicar en Privado" con respuestas de compañeros**

**25. Intercambio**

**29. Diarios de sobrevivientes**

**34. Sanción de perfil**

**Esc. Salir**

 $\odot$ 

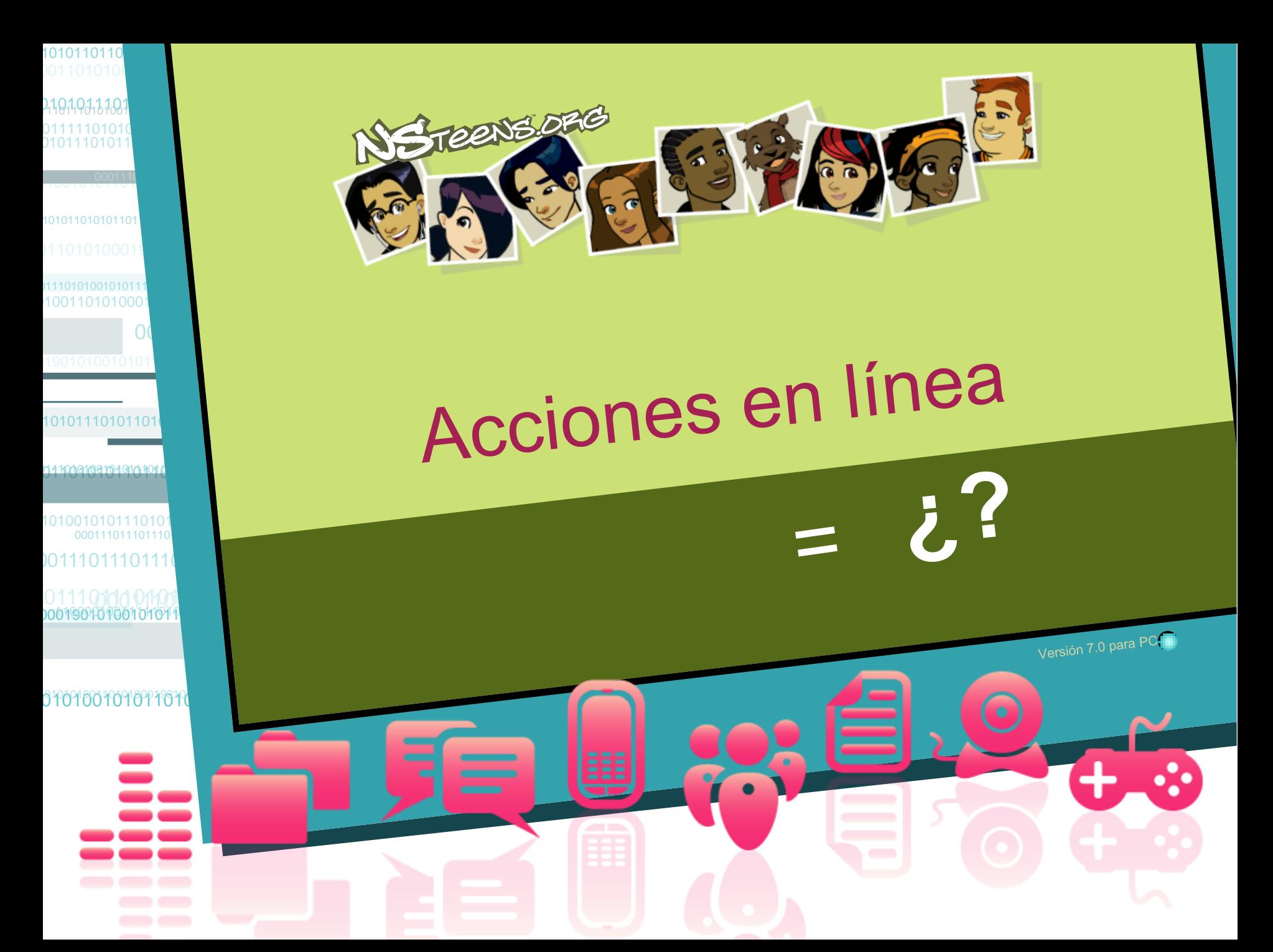

*<u><b>Tu vida*</u>

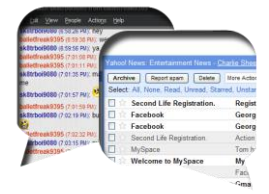

 $\Omega$ 

 $\odot$ 

#### **Comunicarse**

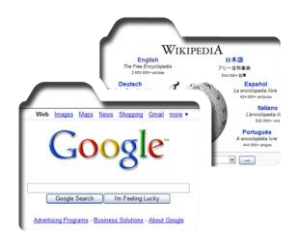

**Investigar Juegos**

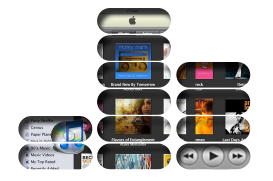

**Música**

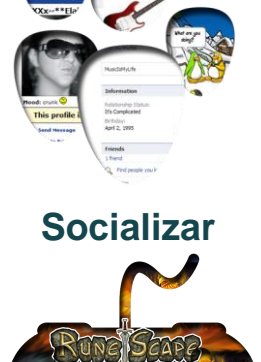

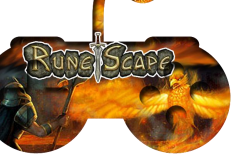

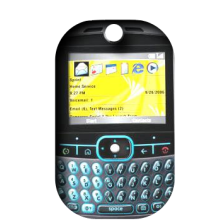

#### **Teléfonos celulares**

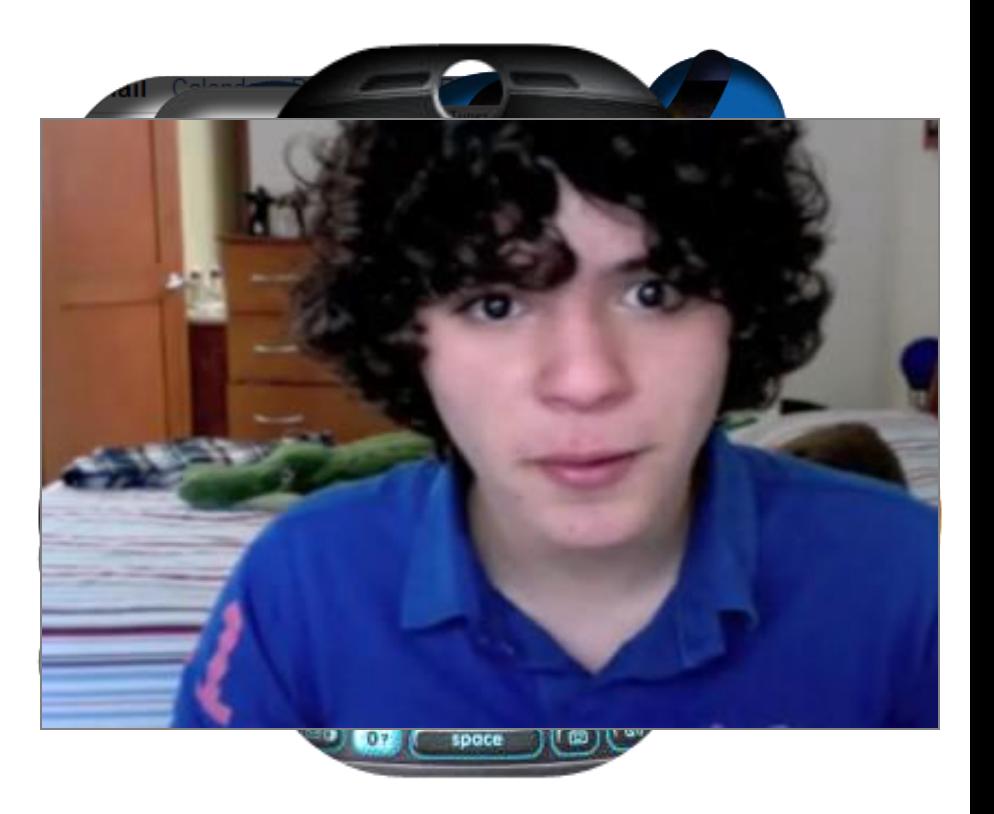

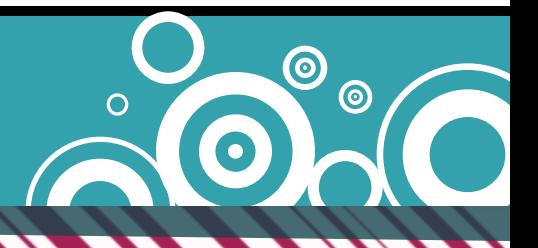

#### **Decisiones riesgosas en el Internet**   $\bigoplus$

 $\odot$ 

- Enviar mensajes de texto ofensivos
- Enviar o publicar fotos reveladoras
- Hablar con personas que no conocemos
- Hablar de sexo

 $\bullet$ 

#### **¿Cuáles de las siguientes acciones son hostigamiento cibernético?**

 $\odot$ 

- A. Robar la contraseña de alguien y cambiar la cuenta de esa persona
- B. Burlarse de otro jugador en línea

 $\bullet$ 

C. Crear una página llena de insultos y amenazas

#### **Consecuencias en la vida real**

#### Local/Noticias

ŧ

 $\bullet$ 

Blogs/Foros l Columnistas l Comunidades l Educación l Delitos l Investigaciones

Veinte estudiantes de una escuela de California suspendidos por publicar una página "de odio" en MySpace

Viernes, 3 de marzo de 2008, 01:19, hora central estándar Associated Press

#### **Costa Mesa, CA --- Un estudiante de escuela media enfrenta expulsión por supuesta publicación de amenazas gráficas en contra de un compañero de clase en un popular sitio web.**

Otros veinte estudiantes de la escuela media TeWinkle Middle School fueron reprendidos con dos días de suspensión por entrar a mirar la publicación del estudiante en el sitio de red de contacto social, declaró un funcionario.

"Debido a las consecuencias que puede acarrear el uso de estas tecnologías para los estudiantes, esto es algo que nos preocupa a todos", expresó Bob Metz, el subdirector de educación secundaria del Distrito Escolar Unificado de Newport-Mesa, el miércoles. "Hay tantas cosas positivas y también tantas que pueden causar dificultades".

De acuerdo con los padres de tres estudiantes de TeWinkle, el muchacho supuestamente creó un grupo en MySpace el 3 de enero, que llamó "Odio a lnombre de una niñal" e incluvó una palabrota y una referencia antisemita.

Cinco días después, una segunda publicación hacía la siguiente pregunta: "¿Quiénes en [nombre del grupo] quieren tomar una escopeta y dispararle en la cabeza mil veces?"

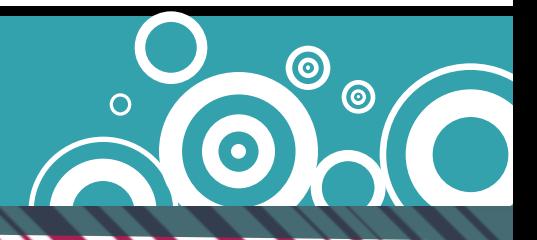

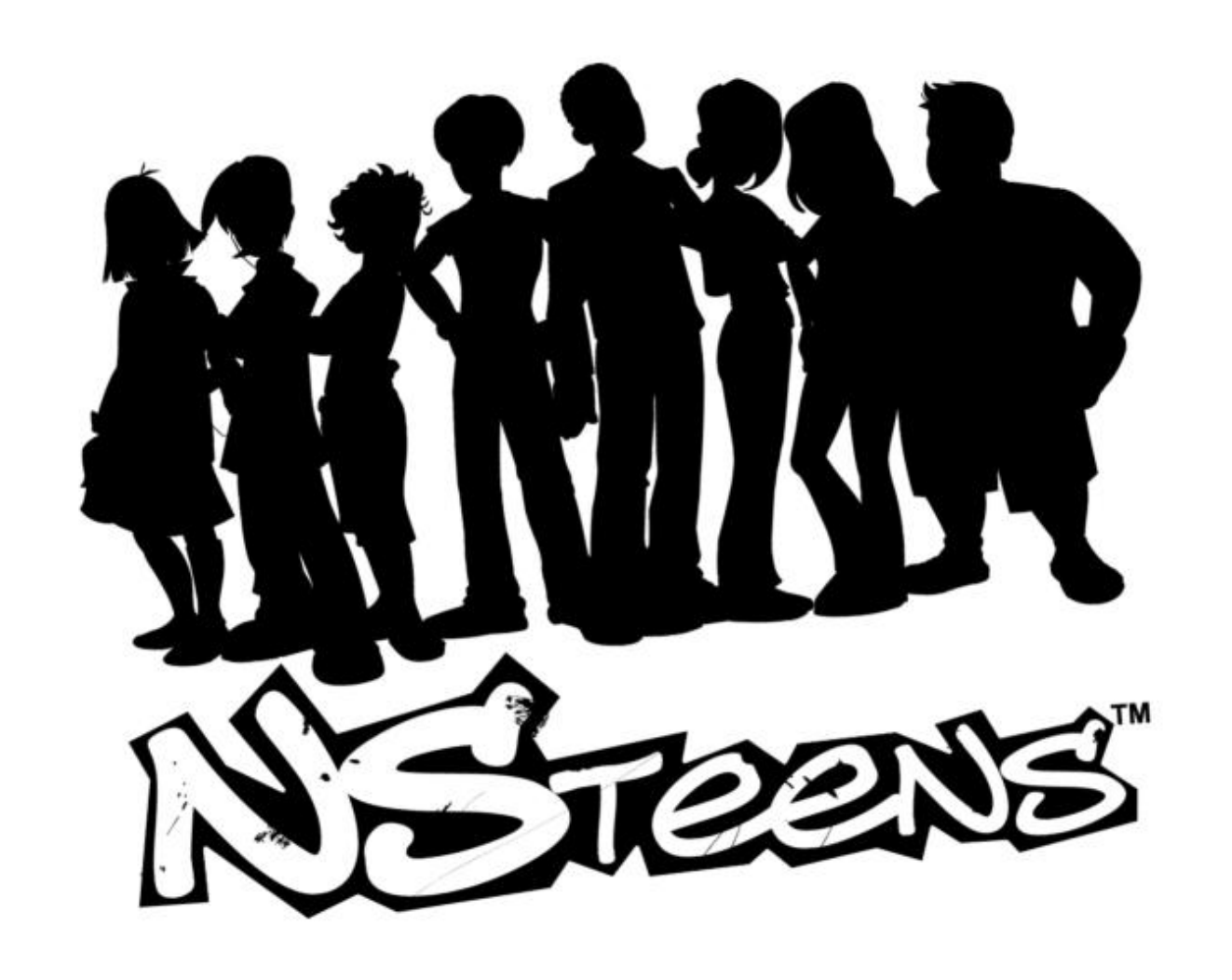

## TEXTO TERRIBLE

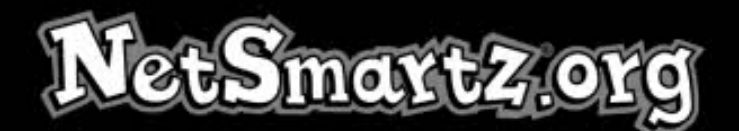

Derecho de Autor @ 2008 Centro Nacional para Menores Desaparecidos y Explotados. Todos derechos reservados. Centro Nacional para Menores Desaparecidos y Explotados y NetSmartz son registrados marcas para el Centro Nacional para Menores Desaparecidos y Explotados.

"Usted no puede distribuir, poder transferir, poder hacer copias, modifican, crean los trabajo derivados, venden, la licencia, el arrendamiento, o el alquiler a ningún tercero si para la ganancia o sin la carga, ninguna porción de esta materia o permite que nadie haga así más. Aún más, usted no puede quitar cualquier marca registrada de autor ni otras notas intelectuales de la propiedad que pueden aparecer en ninguna parte de esta materia."

> Para información complete del derecho de autor y la beca. visite el sitio http://www.netsmartz.org/legal

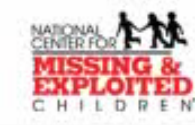

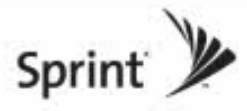

### **¿Qué hacer?**

 $\bigoplus$ 

 $\odot$ 

- Si alguna vez eres víctima del hostigamiento cibernético
	- No respondas
	- Bloquea/Excluye al intimidador
	- Guarden las pruebas
	- Crea cuentas nuevas
	- Coméntaselo a un adulto en quien confíes

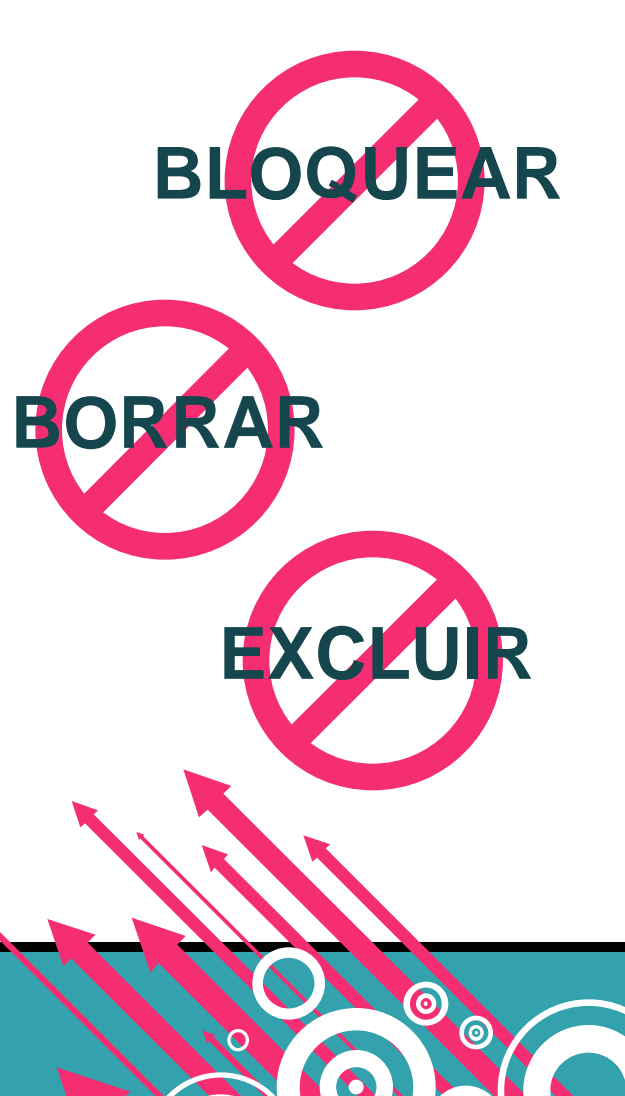

#### **¿Cuál de estos ejemplos es compartir demasiada información?**

- A. Publicar tu número de teléfono celular en línea
- B. Publicar un video de una pelea en YouTube®
- C. Decirle a un amigo tu contraseña

 $\bigoplus$ 

 $\odot$ 

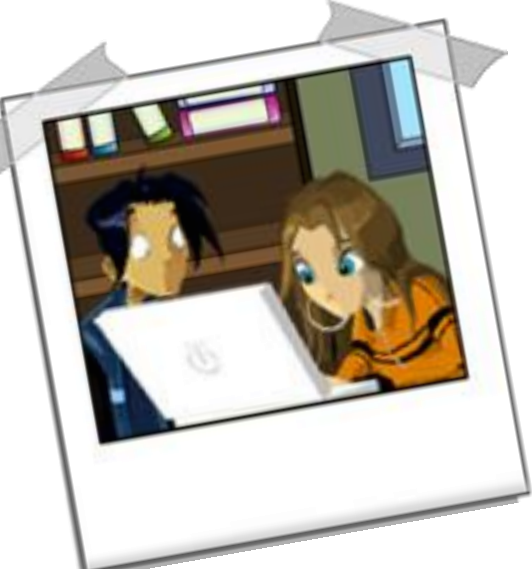

 $\odot$ 

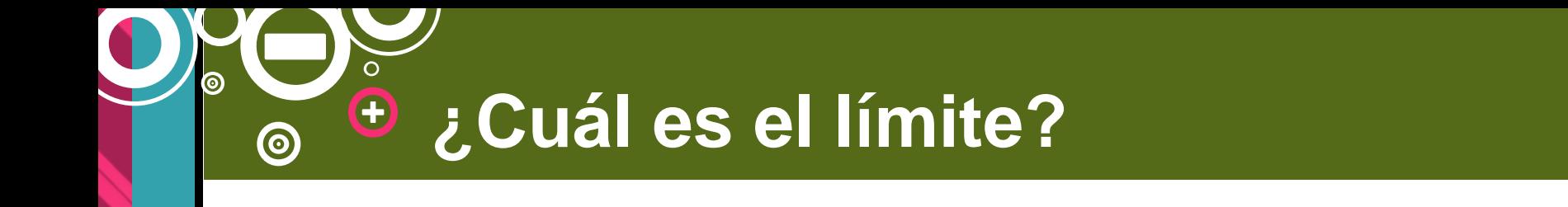

## Números de teléfono celular **●** Videos de peleas Fotos de desnudos

## Contraseñas

 $\odot$ 

O Mensajes sexuales

## TODOS SABEN TU NOMBRE

#### $\bigoplus$ **Redes de contactos sociales**

 $\overline{O}$ 

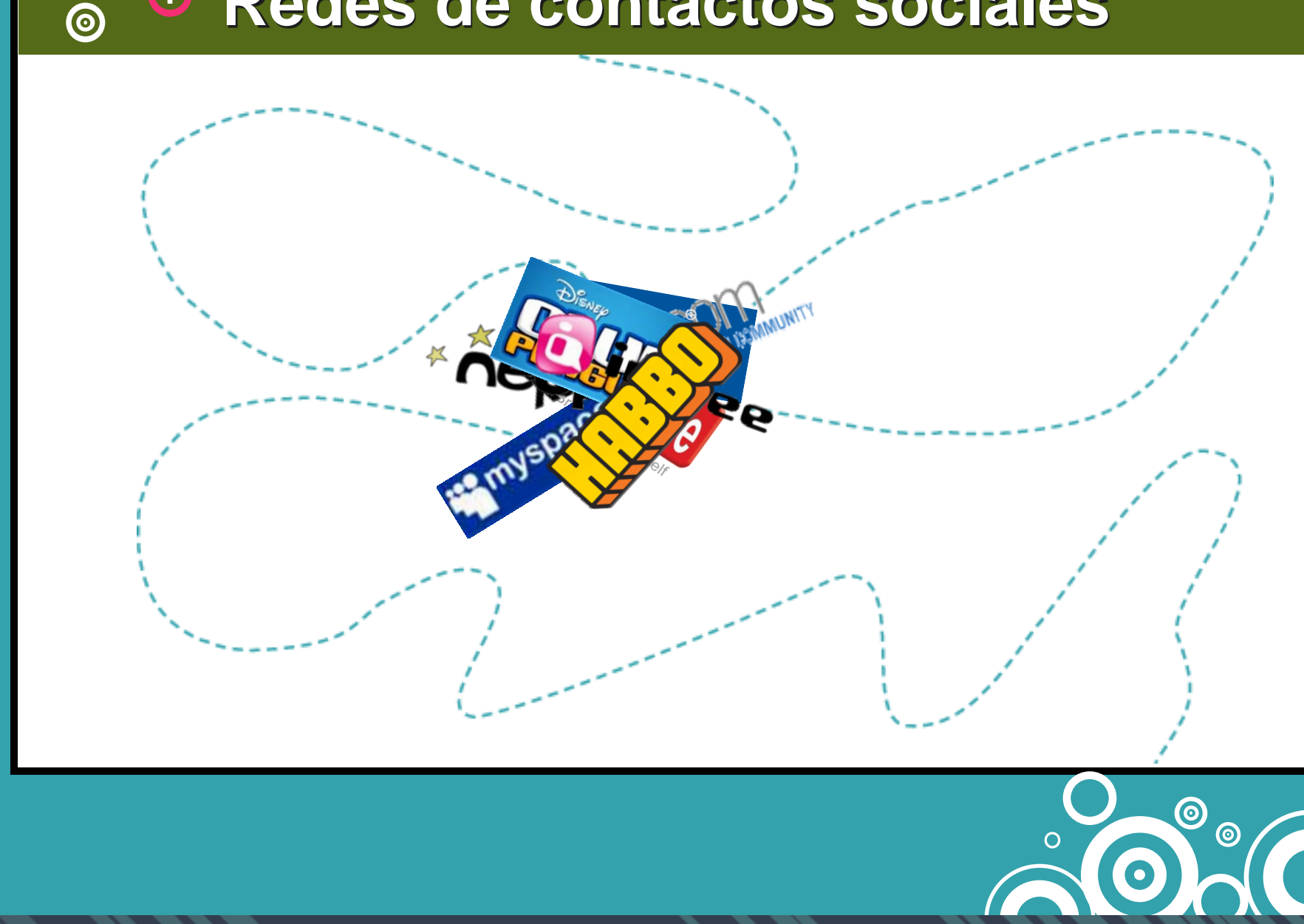

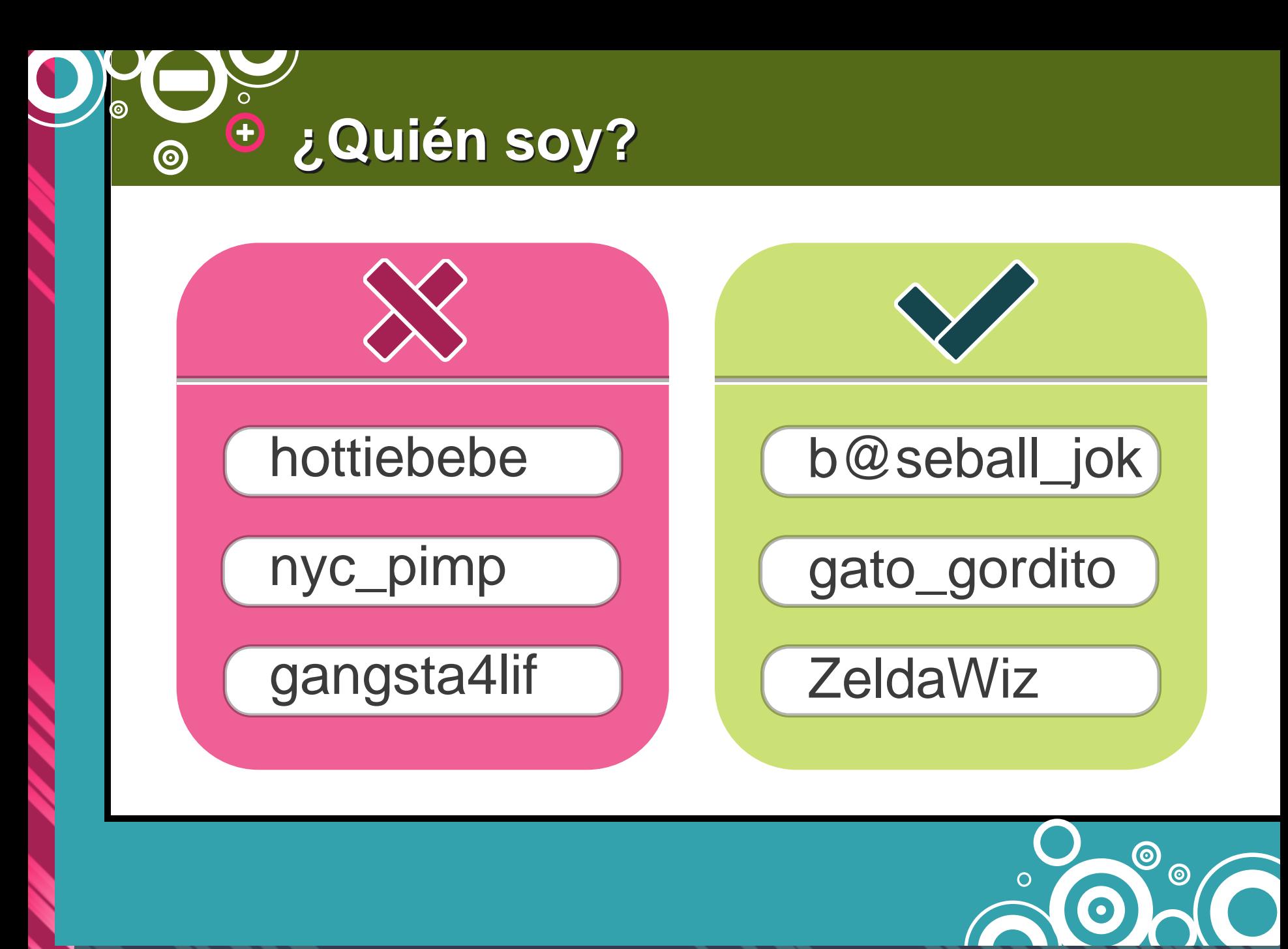

#### **Configuración de privacidad**

 $\circ$ 

 $\bigoplus$ 

 $\odot$ 

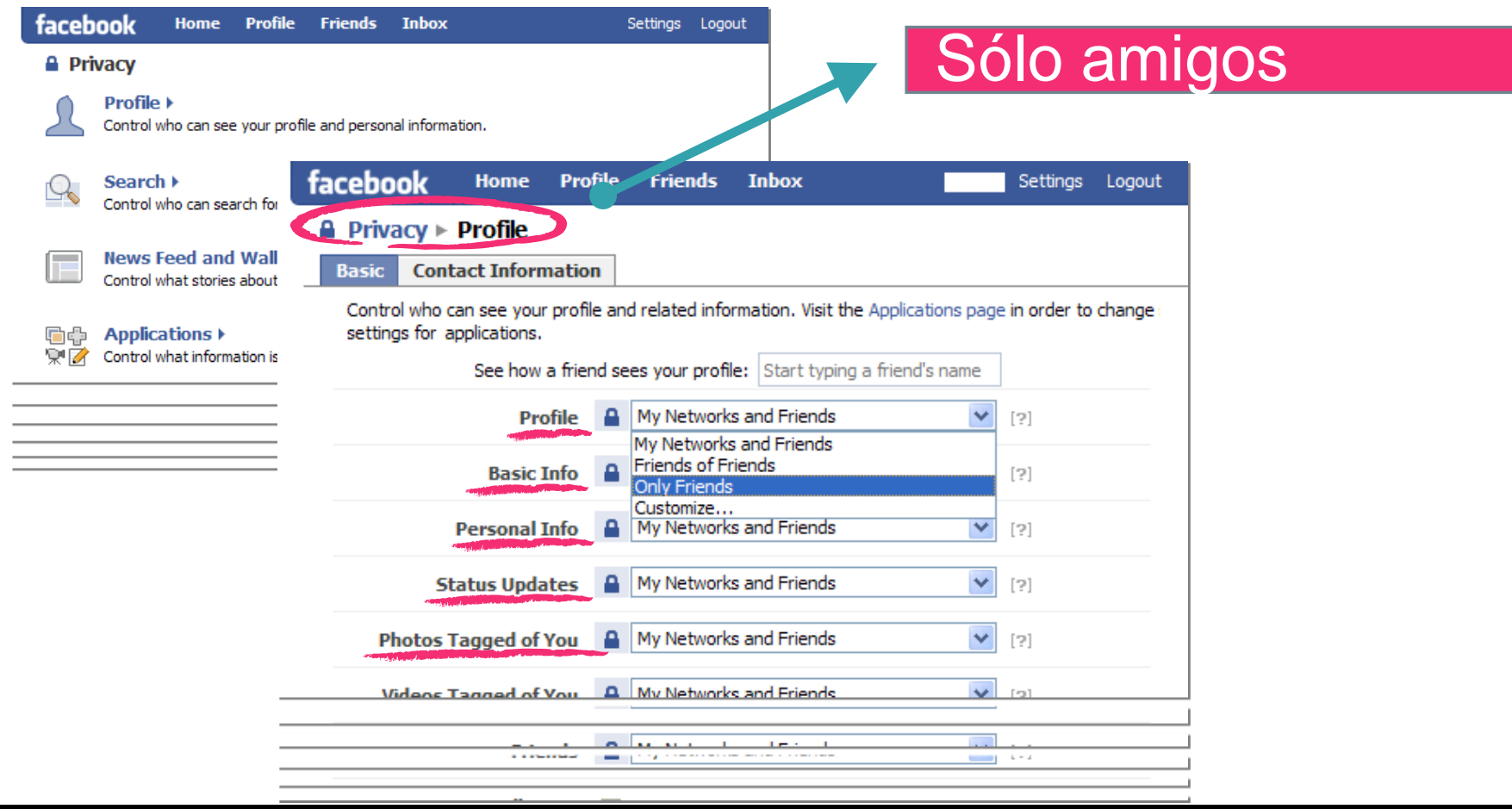

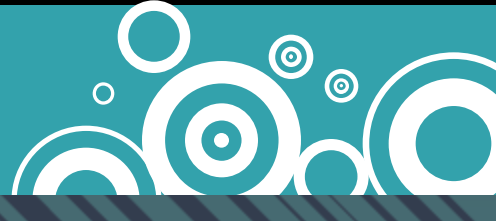

#### $\bigoplus$ **Lista de amigos**  $\odot$

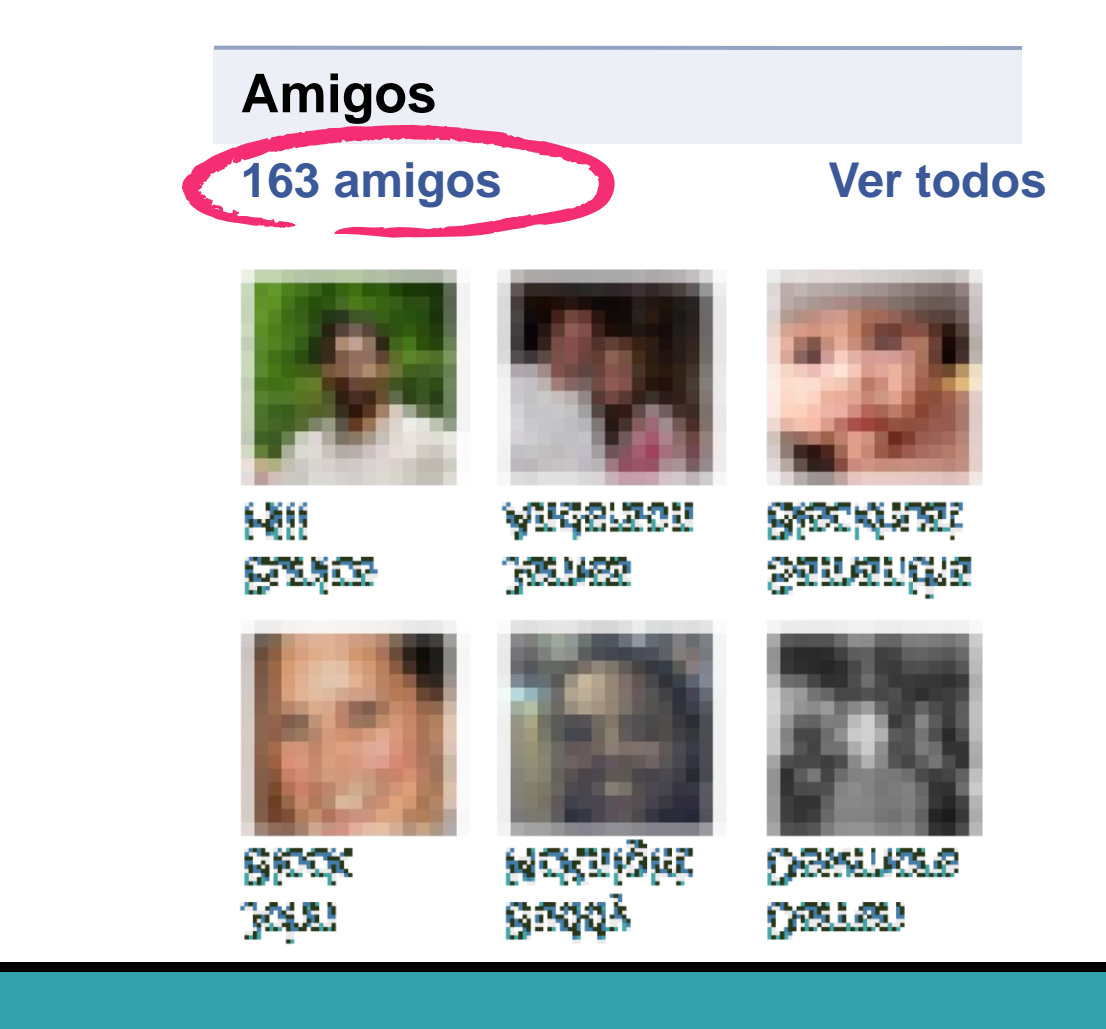

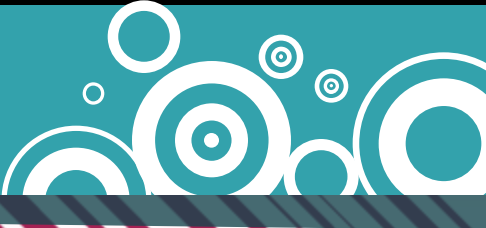

**¿Qué dices?**

 $\bigoplus$ 

 $\bigcirc$ 

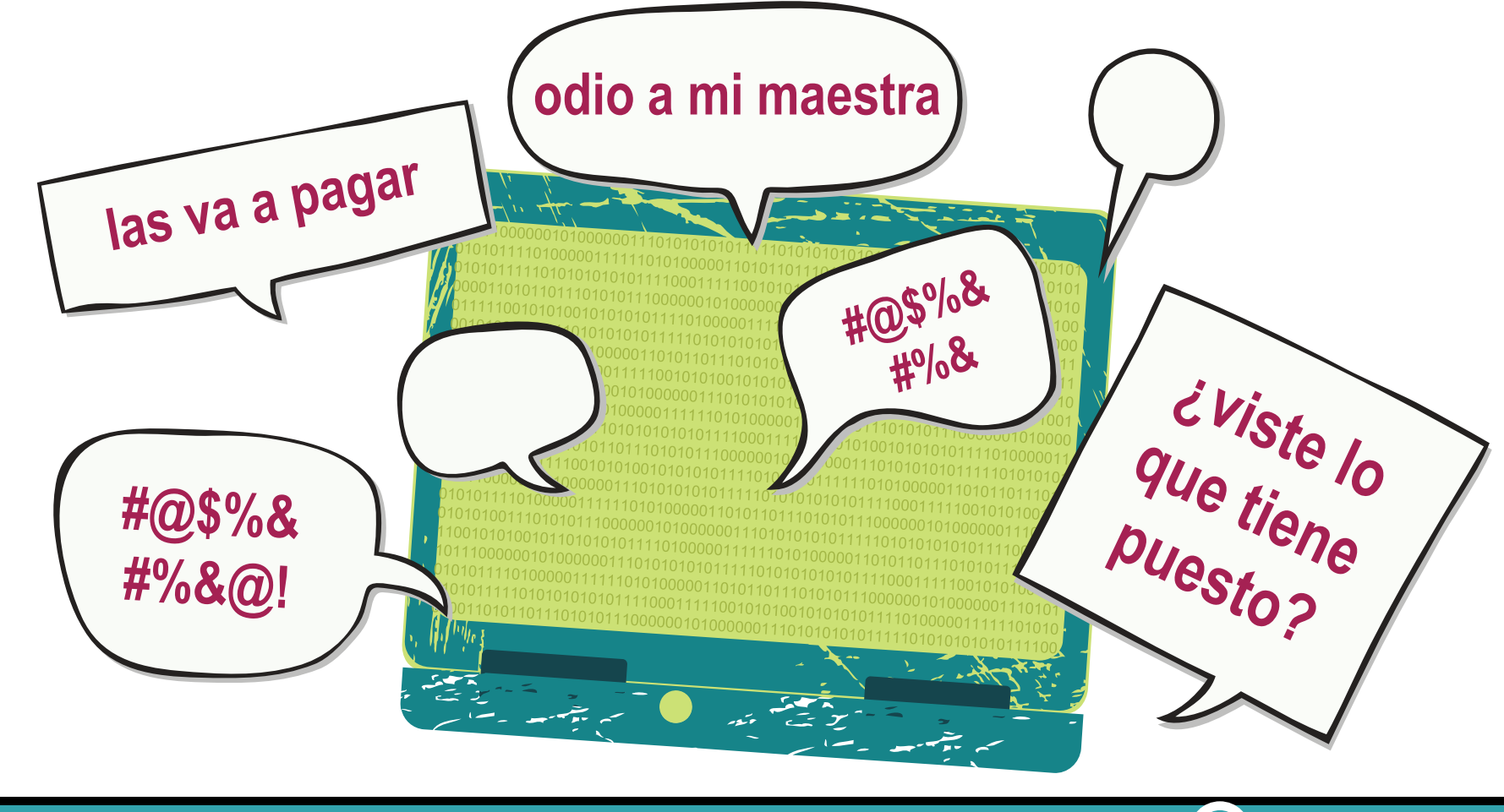

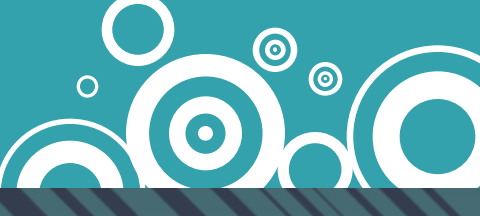

# $\sum_{i=1}^{n}$  $\bullet$

## PUBLICAR EN PRIVADO

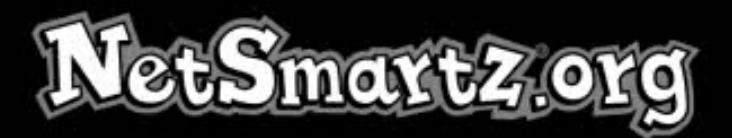

Derecho de Autor @ 2008 Centro Nacional para Menores Desaparecidos y Explotados. Todos derechos reservados. Centro Nacional para Menores Desaparecidos y Explotados y NetSmartz son registrados marcas para el Centro Nacional para Menores Desaparecidos y Explotados.

"Usted no puede distribuir, poder transferir, poder hacer copias, modifican, crean los trabajo derivados, venden, la licencia, el arrendamiento, o el alquiler a ningún tercero si para la ganancia o sin la carga, ninguna porción de esta materia o permite que nadie haga así más. Aún más, usted no puede quitar cualquier marca registrada de autor ni otras notas intelectuales de la propiedad que pueden aparecer en ninguna parte de esta materia."

> Para información complete del derecho de autor y la beca, visite el sitio http://www.netsmartz.org/legal

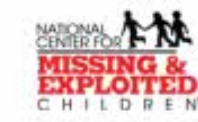

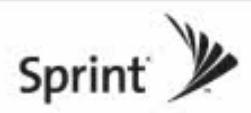

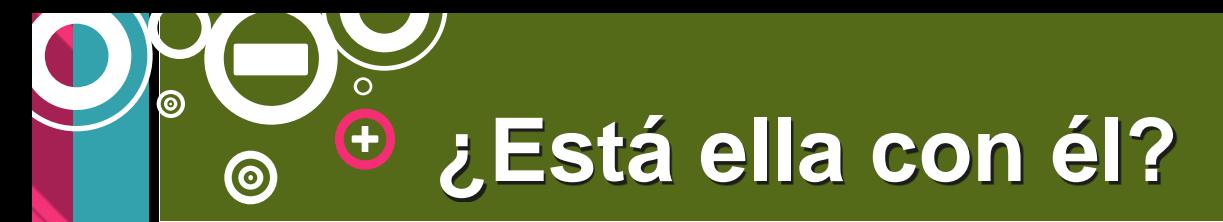

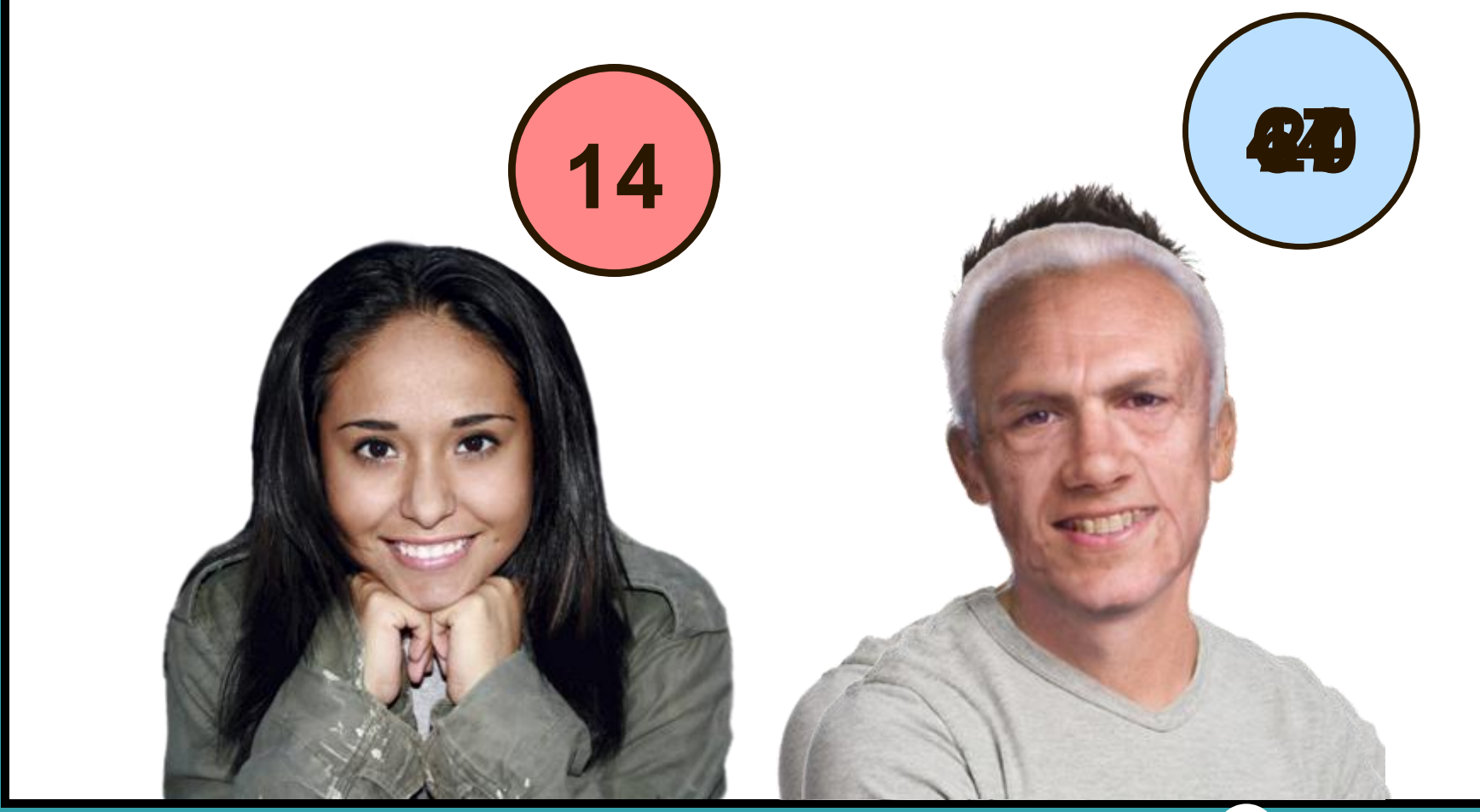

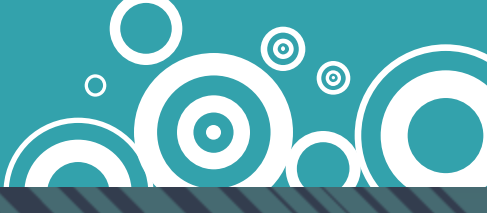

## INTERCAMBIO

Conocer a una adolescente en Internet es bastante fácil.

#### **Señales de confraternización**

 $\bigoplus$ 

 $\textcircled{\small{\textcirc}}$ 

Hoy me envió un teléfono celular. Me pidió que le Ahora podemos enviara una foto tiempo : 100 el mia en la que salga tiempo y mis sin la camisa puesta. Padres no tienen que saberlo. Se la envié, pero ahora me siento rara.  $\circledcirc$ 

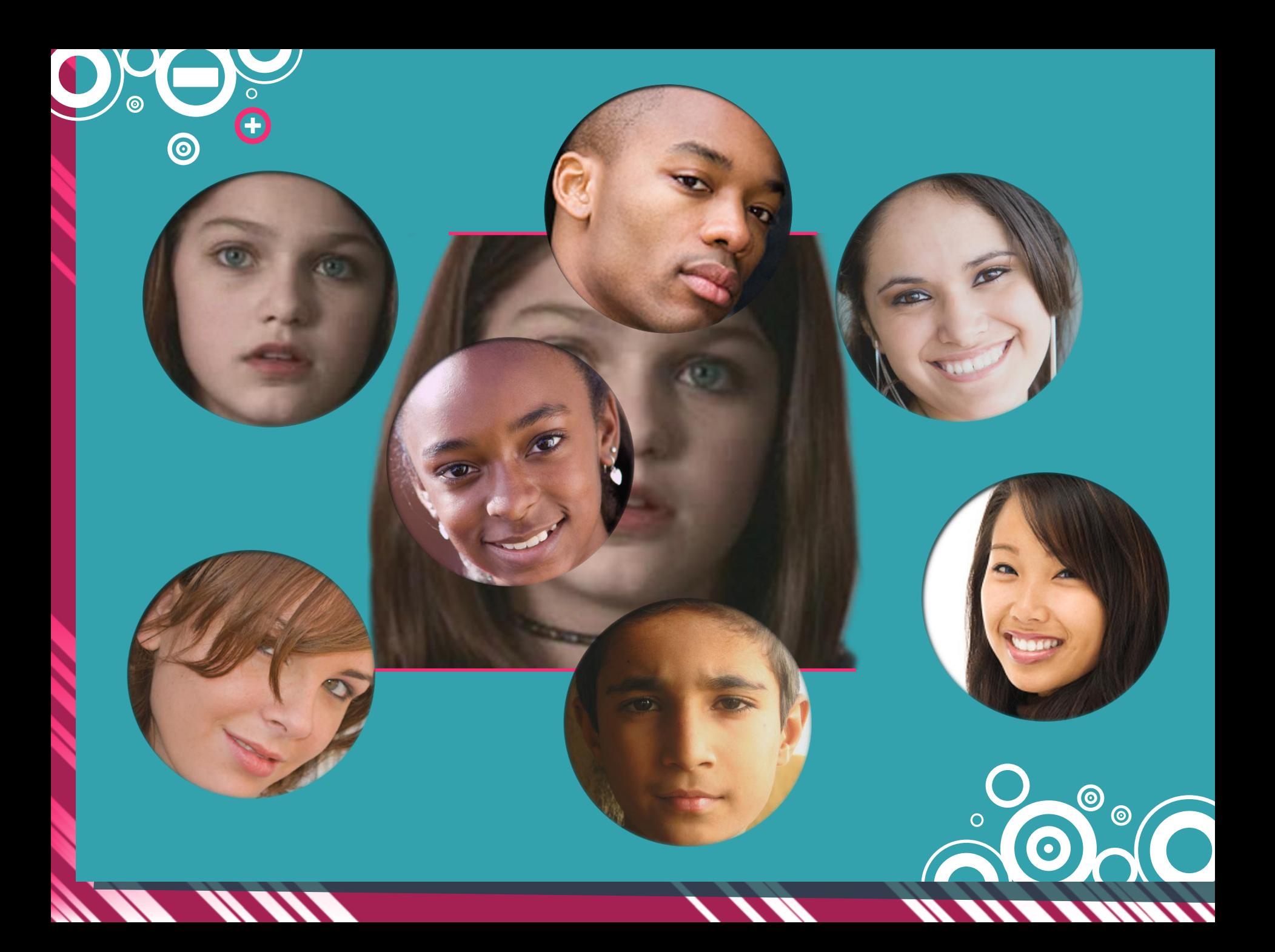

## Diarios de sobrevivientes

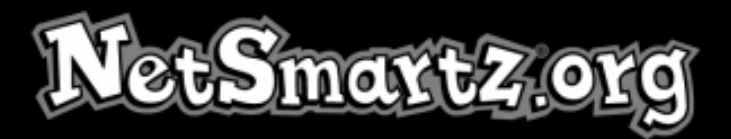

Derecho de Autor @ 2006 Centro Nacional para Menores Desaparecidos y Explotados. Todos derechos reservados. Centro Nacional para Menores Desaparecidos y Explotados y NetSmartz son registrados marcas para el Centro Nacional para Menores Desaparecidos y Explotados.

"Usted no puede distribuir, poder transferir, poder hacer copias, modifican, crean los trabajo derivados, venden, la licencia, el arrendamiento, o el alquiler a ningún tercero si para la ganancia o sin la carga, ninguna porción de esta materia o permite que nadie haga así más. Aún más, usted no puede quitar cualquier marca registrada de autor ni otras notas intelectuales de la propiedad que pueden aparecer en ninguna parte de esta materia."

Ciertos trabajo sostenidos por el Boys & Girls Clubs of America son tenidos por el Centro Nacional para Menores Desaparecidos Explotados y Boys & Girls Clubs of America.

> Para información complete del derecho de autor y la beca, visite el sitio http://www.netsmartz.org/legal

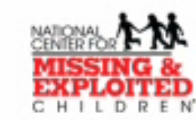

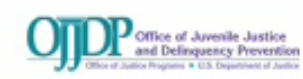

#### **El 911 del Internet**

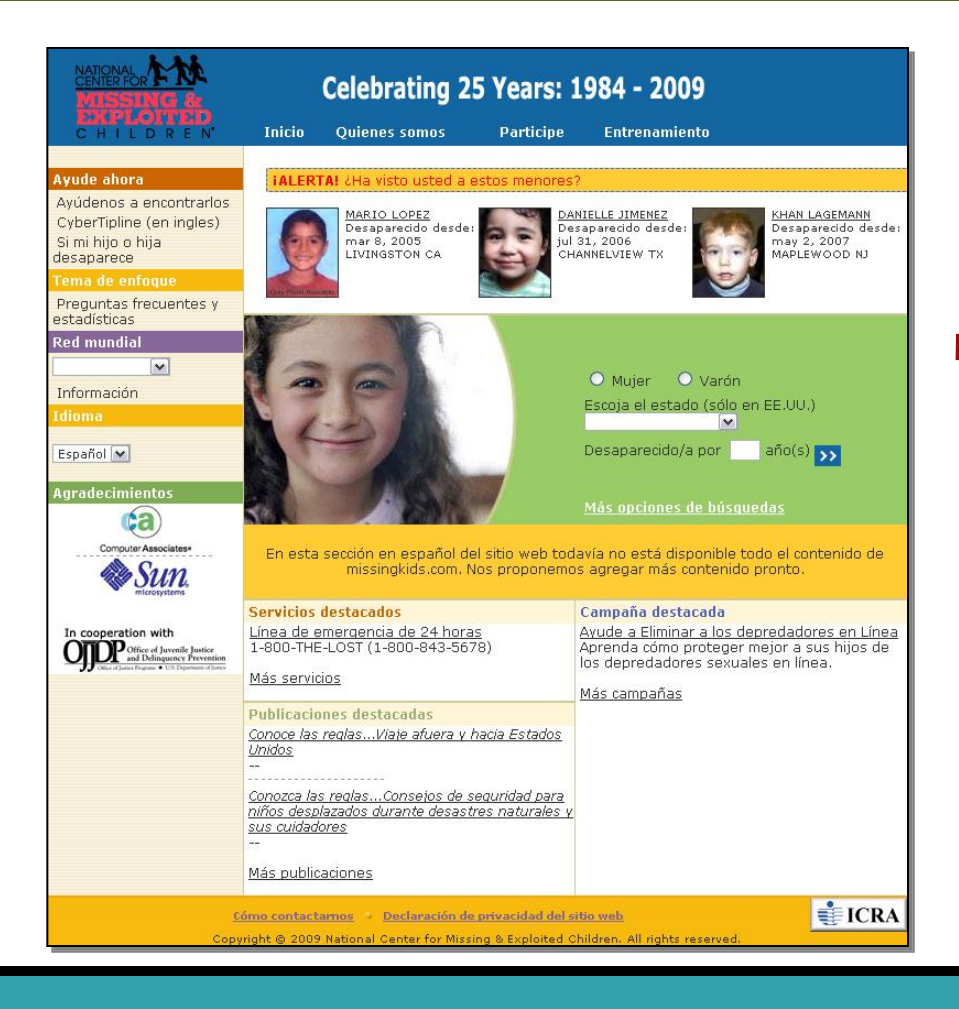

 $\bigoplus$ 

 $\bigcirc$ 

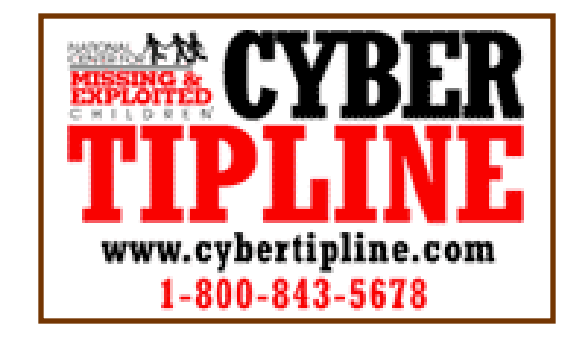

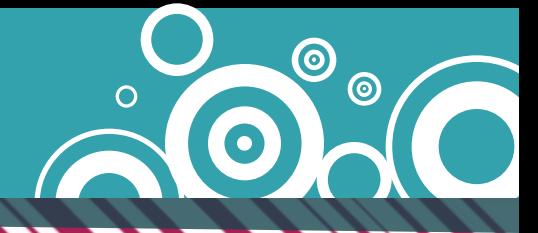

#### **O-o ¿Y ahora qué?**  $\bigoplus$  $\odot$

"¡Me da lo mismo!" — ⊕ Ignora y bloquea a los ciberintimidadores

"Hola, soy... " Crea buenos nombres de usuario

Protege tu privacidad No compartas información personal

Mantenla cerrada <sub>—</sub> **B** Revisa tu lista de amigos

Adelántense a tus Piensa al colocar fotos y comentarios publicaciones

"No, gracias" Denuncia a los predadores

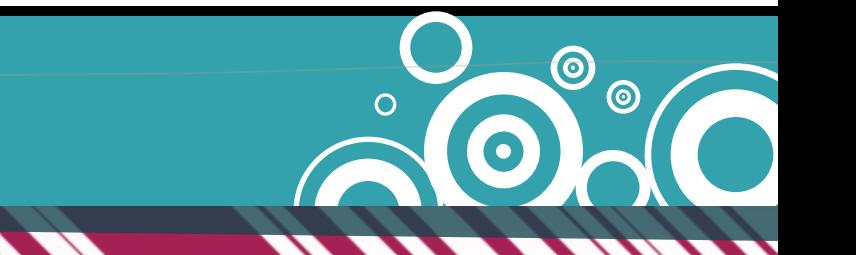

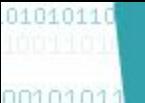

#### 

isorotooratot

Lo cierto es que...

**BEI** 

# Acciones en línea - Consecuencias<br>- fuera del Internet

 $\odot$ 

## SANCIÓN DE PERFIL

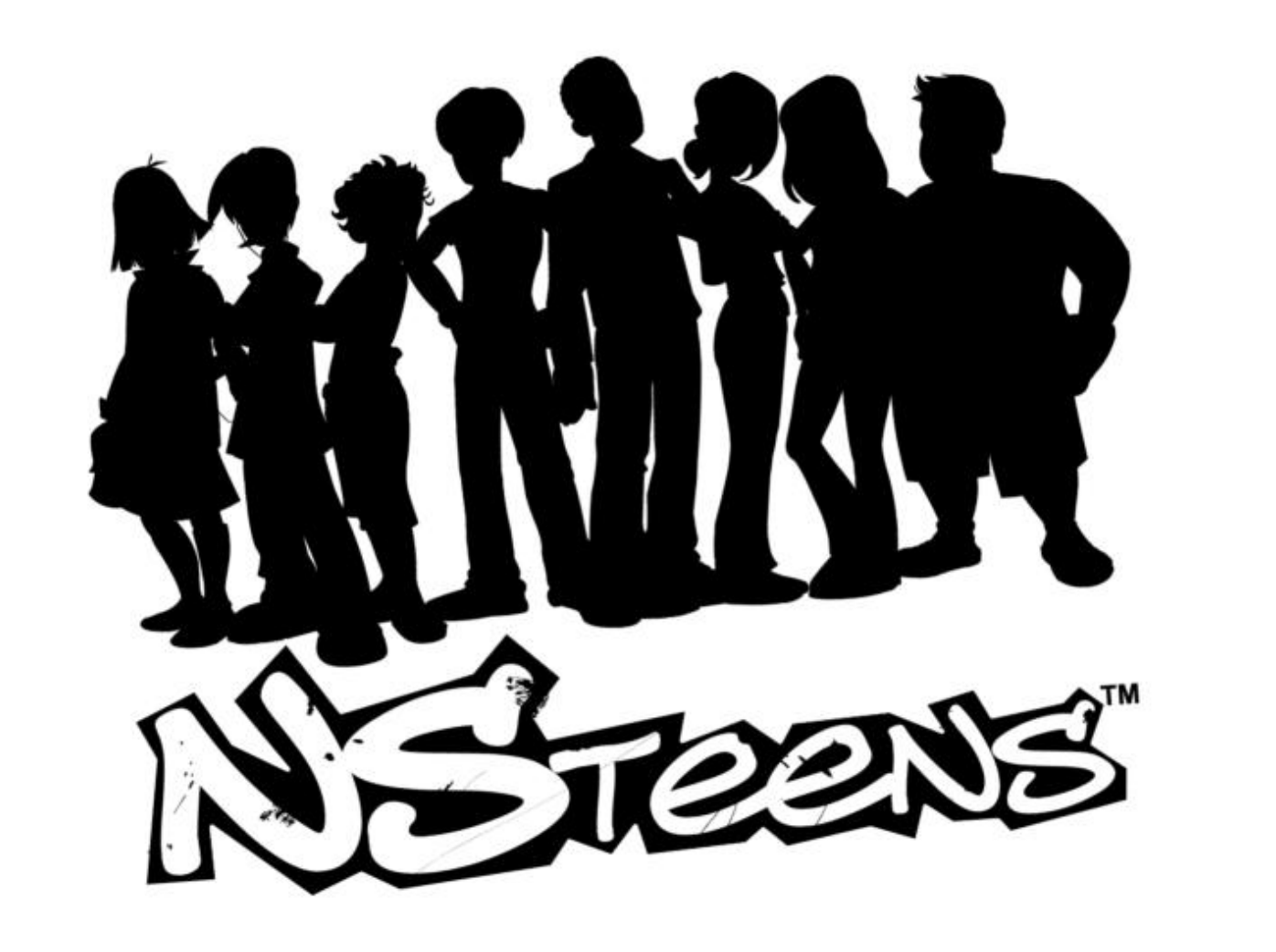

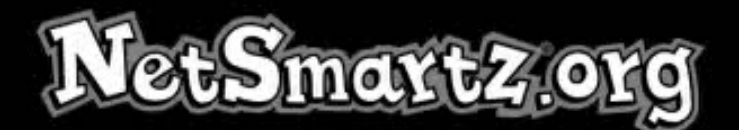

Derecho de Autor © 2008 Centro Nacional para Menores Desaparecidos y Explotados. Todos derechos reservados. Centro Nacional para Menores Desaparecidos y Explotados y NetSmartz son registrados marcas para el Centro Nacional para Menores Desaparecidos y Explotados.

"Usted no puede distribuir, poder transferir, poder hacer copias, modifican, crean los trabajo derivados, venden, la licencia, el arrendamiento, o el alquiler a ningún tercero si para la ganancia o sin la carga, ninguna porción de esta materia o permite que nadie haga así más. Aún más, usted no puede quitar cualquier marca registrada de autor ni otras notas intelectuales de la propiedad que pueden aparecer en ninguna parte de esta materia."

> Para información complete del derecho de autor y la beca. visite el sitio http://www.netsmartz.org/legal

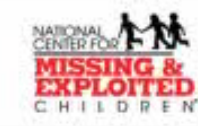

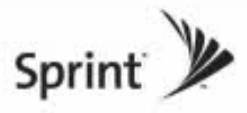

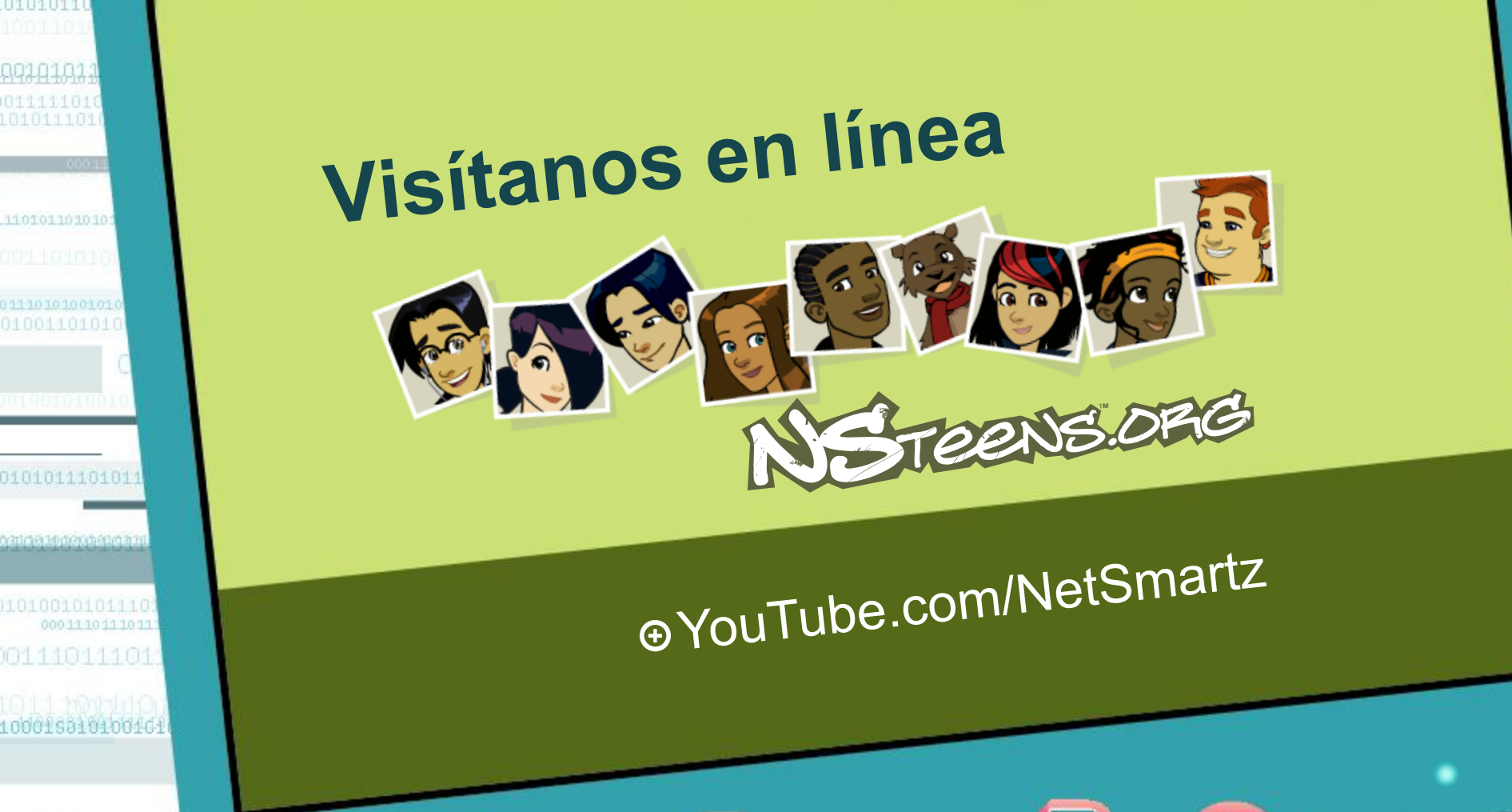

 $\equiv$ 

⊞

 $\left( \bullet \right)$ 

 $\mathbf{r}$ 

011111010<br>1010111010

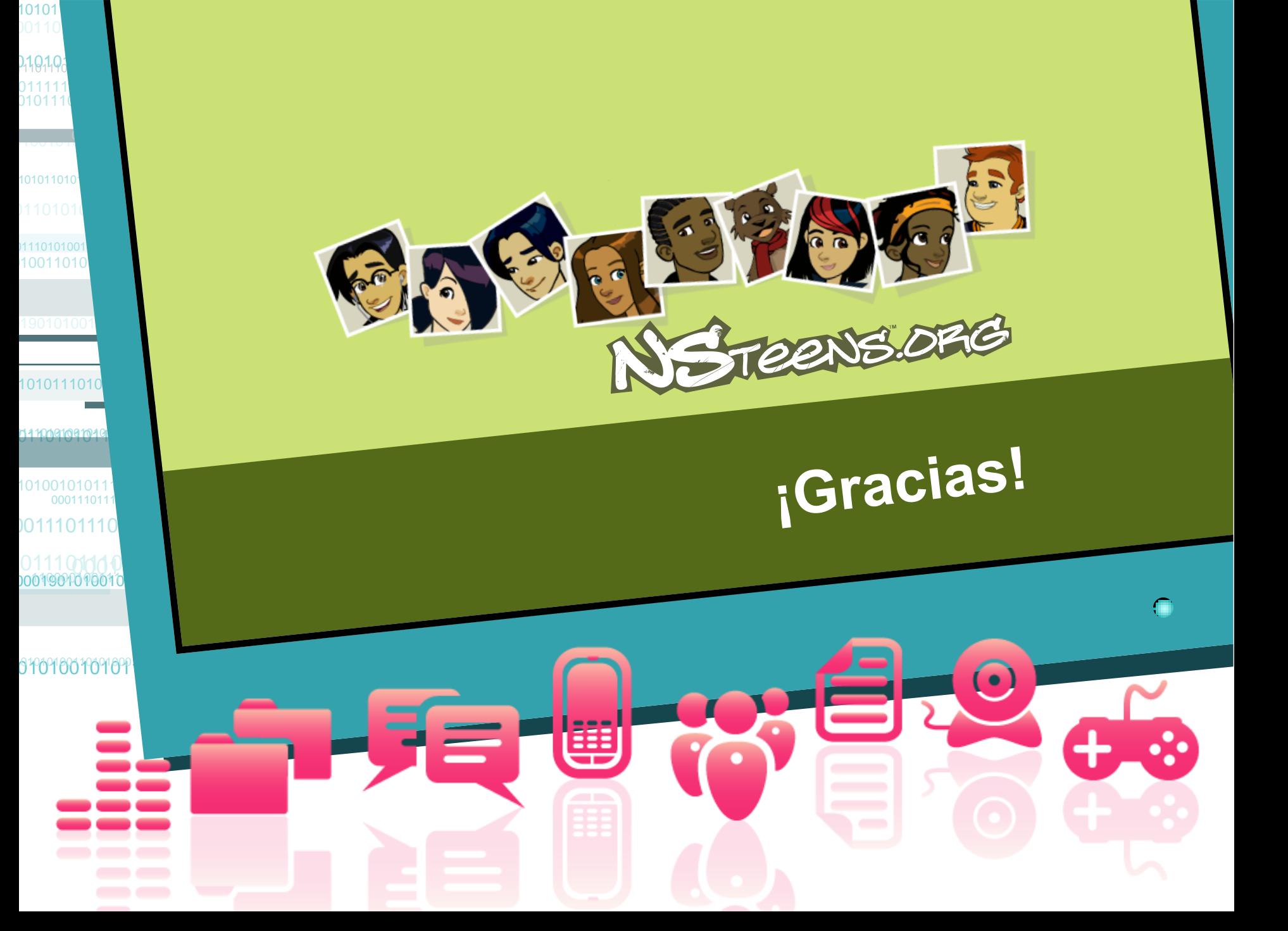

El taller NetSmartz quisiera agradecer a las siguientes organizaciones por permitirnos nombrarlas o mencionar sus productos en esta presentación:

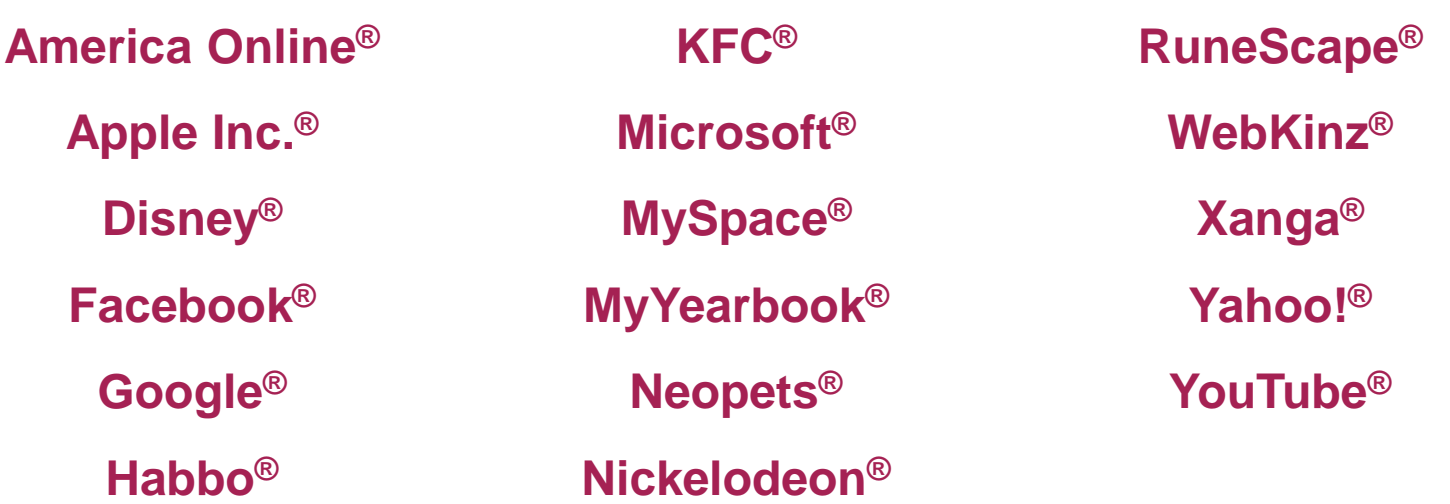

¡Y un agradecimiento especial para las estrellas de YouTube que permitieron que sus creaciones se usaran en este segmento! Juntos, estamos avanzando mucho para ayudar a que los niños se encuentren más seguros en el Internet.

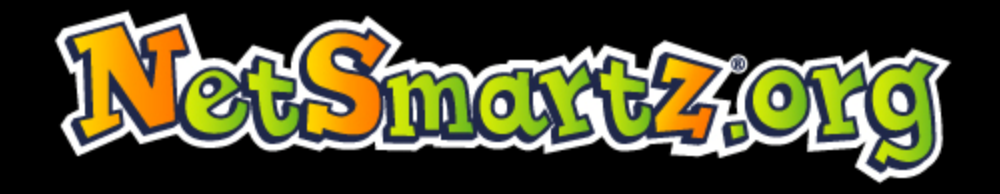

Derecho de Autor © 2009 Centro Nacional para Menores Desaparecidos y Explotados. Todos derechos reservados. Centro Nacional para Menores Desaparecidos y Explotados y NetSmartz son registrados marcas para el Centro Nacional para Menores Desaparecidos y Explotados.

"Usted no puede distribuir, poder transferir, poder hacer copias, modifican, crean los trabajo derivados, venden, la licencia, el arrendamiento, o el alguiler a ningún tercero si para la ganancia o sin la carga, ninguna porción de esta materia o permite que nadie haga así más. Aún más, usted no puede quitar cualquier marca registrada de autor ni otras notas intelectuales de la propiedad que pueden aparecer en ninguna parte de esta materia."

> Para información complete del derecho de autor y la beca. visite el sitio http://www.netsmartz.org/legal

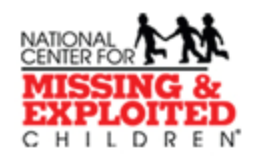